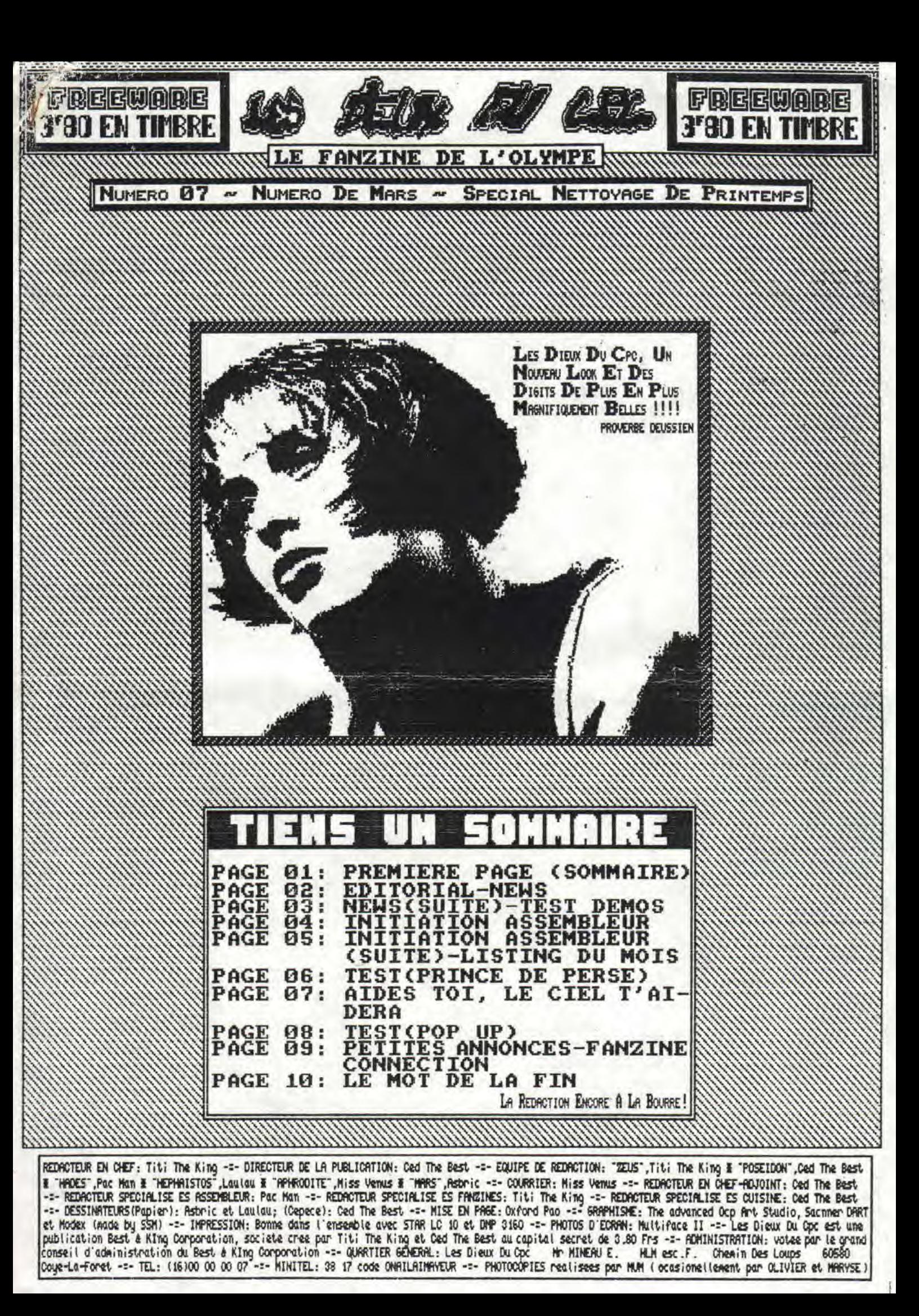

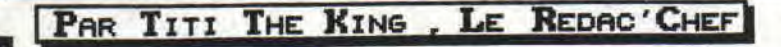

Avant de commencer a rire et a vous divertir en notre compagnie, je voudrais que l'on fasse une minute de silence en honneur a un grand homme qui vient de deceder. Cet homme, c'est Serge Gainsbourg. J'en vois deja qui se demande ce que viens faire un chanteur dans un fanz' dedie aux cpcs je leur rependrait juste mue Gainsbourg est une granle perte pour beau-coup d entres nous et qu'il est bon de le souligner.

**II** 

 $\mathbf{T}$ 

<u>u</u>

It

H

C'est pourquoi, je tiens a dire quelques paroles La mort de Serge Gainsbourg est une grande perte pour la chanson Francaise; a force de chanter 'DES P'TITS TROUS, DES P'IITS, ENÇORE DE P'TITS TROUS", il a fini<br>Mais son esprit et son par y aller.....dans le trou. Mais son esprit et son oeuvre resteront a jamais graver dans nos coeurs; bien sur, il etait ce qu'il etait et on a souvent entendu;<br>"Tiens, Gainsbarg se bourre!!!" mais maintenant,il n'y "Tiens, Gainsbarg se bourre!!!" mais maintenant,il n'y<br>a plus qu'une chose a dire: "Gainsbourg se barre!!!!".

Malbeureusement, personpe n'est eterpel, et je peux le dire, meme si ce n'est pas "du Cpc", un dieu vient de disparaitre!!! Mais laissons la, la melancolie et ne pleurons pas nos morts, nais envions les,car la-haut, maintenant il vous pouvoir danser!!!!

A I, Ucila, je referne la parenthese, si ca n'a pas plus a certains (je vois deja les critiques dans le plus nul fanzine de la terre: Amstrad Reus; un coup comme ca, il vont en profiter!!!!), ils n'ont qu'a pas lire l'éditorial,

ILIF5 DI DUI 1110156

 $\&$  PRG6  $\&$   $\&$ 

de presentation, ellee est classe, hein!! J'en suis a vous divertir en extremement fier, comme quoi avec un scanner Dart,<br>'on fasse une minu-<br>'on fasse une minu-

> Au passage jetez un oeil sur le nouveau logo des Dieux Du pc, tout specialenent dessine par Mr LAUNAY, un des dessinateurs preferes de la redac, Qui dit nouvelle presentation, dit changements, donc on a supprimer la rubrique des tops pour fai-re de la place, an surveille de tres pres les fate daur tograf (quoique je ne suis pas derriere le dos de Ced quand il ecrit ses tests!.!) et peut etre, le mais prochain (le mois d'avril) -je vous jure que ce n'est pas un poisson d'avril!!!!-, vous aurez une initiation BASIC par le Maitre du genre: Olivier M.

Encore faut-il qu'il accepte, et ce n'est pas une chose facile. Bien sur, si vous tenez a cette initiation, ecrives donc a la Redac qui lui fera la commission, avec beaucoup de lettres il devrait accepter!!!

Enc00000000re une nouveauté; les tests de demos. Vu que j'adore ca, je vais ne faire un plaisir de vous en parlez et vous pourrez neme les commander. a la redac, en envoyant un disk did'un tiabre a 3F88 (ou plus si vous etes genereux!!!) alors rendez-vous tout de suite a la page 3 pour cette nouvelle rubrique!!

Allons-y: 'En Route Pour De Nouvelles Zaventures TA-TA-TIN<del>NNNNNN-</del>TINNIN et Yaouhlouhou"

TITI TIE RIME EN MRWRIS ETRT 1111

YAODUHH , ENCORE UN SUPER —EXTRA —DECA —HECTO - KILO—MEGA—GIGA—TERA—PETA—EXA—HYPER —GENIAL CONCOURS\_

ハぐへい

MAIS JUSQU'OU IRONT-ILS??? CA DEVIENT UNE HABITUDE: IL FAUT UN CONCOURS TOUS LES MOIS AVEC TOUJOURS DES LOTS A GAGNER!!

CE MOIS—CI. QU'EST—CE QU'ON PEUT EMPORTER CHEZ SOI, POUR PRESQUE RIEN!! HEIN???? UN GHEZ SOI, POOK PREJ SOFT, OUI MADAME !!!!

ILS SONT GENEREUX ALORS PROFITONS-EN!! EN PLUS, VOUS AVEZ LE CHOIX ENTRE DEUX CHOIX PLUS, VOUS AVEZ LE CHOIX ENTRE DEUX CHOIX<br>POSSIBLES: LE GAGNANT POURRA CHOISIR UN JEU PARMI THE CHESMASTER 2000 (JEU D ' ECHEC) OU LA COMPILATION FESTIVALIA (COMPRENANT SUPER WONDER BOY, P47, TRIVIAL PURSUIT, ACTION FIGHTER ET GREAT COURTS).

POUR GAGNER, IL VOUS SUFFIT DE REPONDRE A CES DEUX QUESTIONS EXTREMEMENT FACILE: - COMMENT S'APPELLE LE SERVEUR MINITEL DE USI SOFT?

- QUEL EDITEUR AVAIT EDITE P47 ET ACTION FIGHTER AVANT QU'ILS NE SOIENT REUNIS DANS CETTE COMPIL (NDMISSVENUS: PENSEZ A "OISEAU DE FEU")? RESULTATS DANS LE NUNERO 88

COURRIER POUR CORRESPONDANT VOICI CE QUI RESSORT DU COURRIER QUE NOUS AVONS RECU A CE JOUR: BEAUCOUP DE NOUVEAUX LECTEURS VOUDRAIENT

LE RETOUR DE L'INITIATION BASIC, ET BIEN, EN CE MOMENT MEME, J'ESSHYE D'USER DE MON CHAR-ME AFIN QU'UN PETIT NOUVEAU RENTRE A LA RE-DAC: EN EFFET, OLI CONNAIT PARFAITEMENT, SUR LE BOUT DE SES DIX DOIGTS LE BASIC TCNbUC-TCHOUC, HEU NON LOCONOTIVE PARDON!!!

DE PLUS C'EST UN SPECIALISTS DE LA MUSIX SUR CPC, MAINTENANT LA BALLE EST DANS SON CAMP!!!

SINON, VOUS ETES NOMBREUX A NOUS DEMANDER DES HACIENS NUMENOS, MHIS VOILH, NOUS, UN EN<br>A PLUS UN SEUL, ALORS POUR L'INSTANT, ON ES-SAYE PLUS UN SEUL, ALOKS POUR L'INSIANI, ON ES-<br>VE DE TROUVER QUELQUES BONNES VOLONTES<br>IN DE REFAIRE DES PHOTOCOPIES, MAIS C'EST<br>ES NUR TRES DUR.... DONC PATIENTEZ !!!

POUR FINIR J'AI DES INFORMATIONS DE IERE ORDRE: CED ET TITI VONT PASSER CHEZ L'ENNEMI EN EFFET, CED VA VENDRE SON CPC POUR UN AMI-GA ET TITL VA S'EN ACHETER UN AUSSI, MAIS EN GARDANT SON CPC!!!! MAIS VOTRE FANZIPIE FAVO-RI CONTINUERA D'EXISTER !!! MISS VENS HOTITI&CED: EN PLUS, ON SERA TOUJOURS LA !!

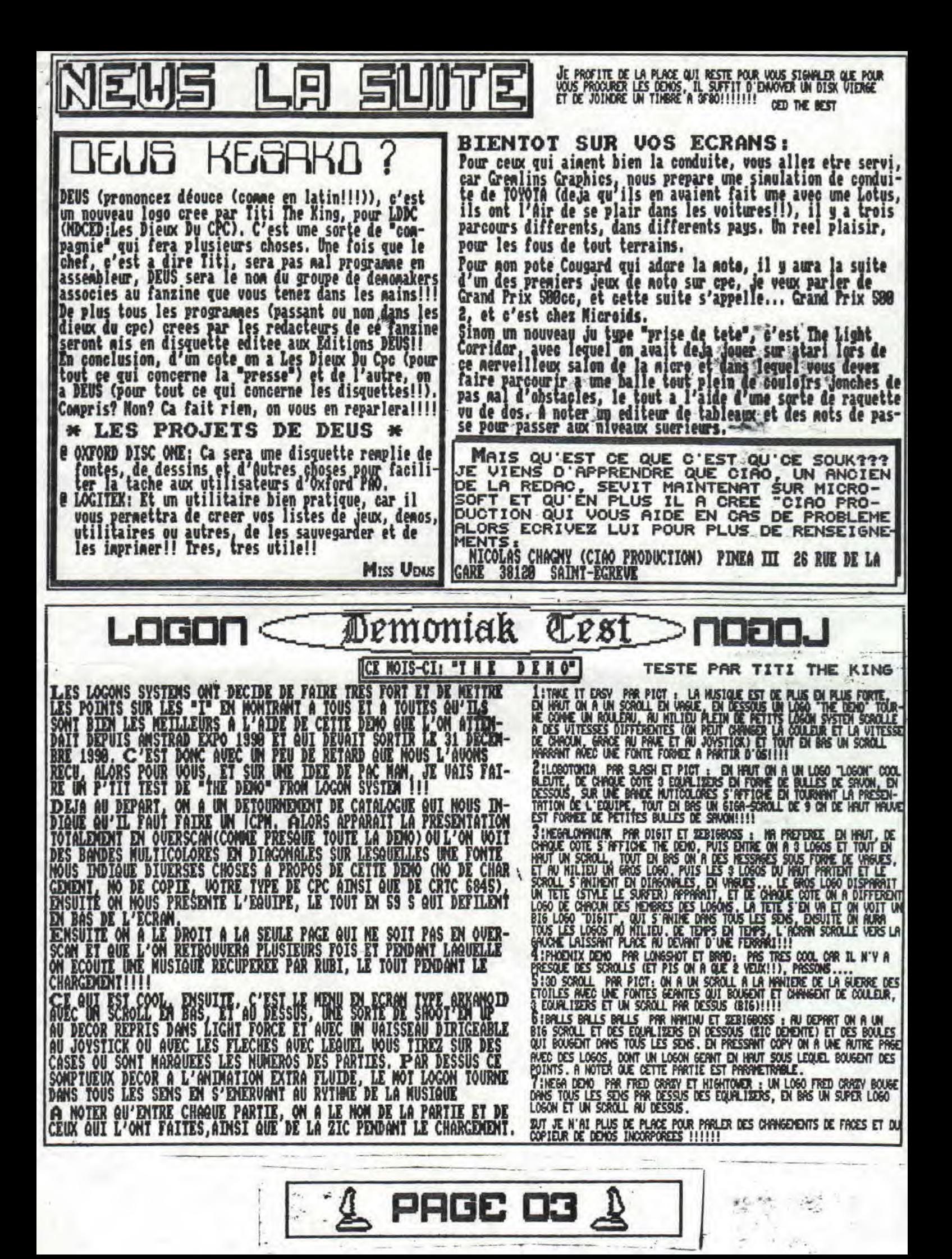

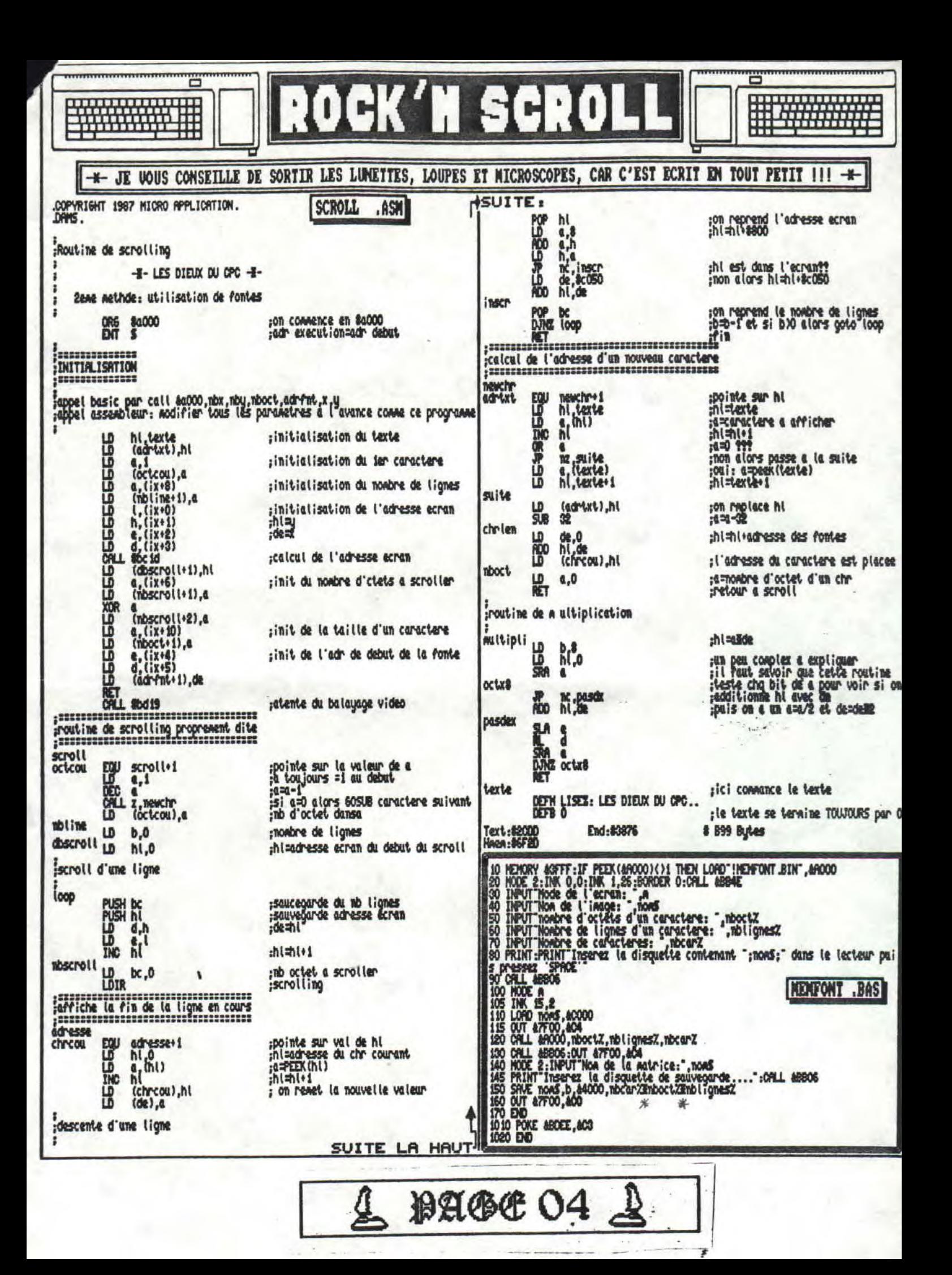

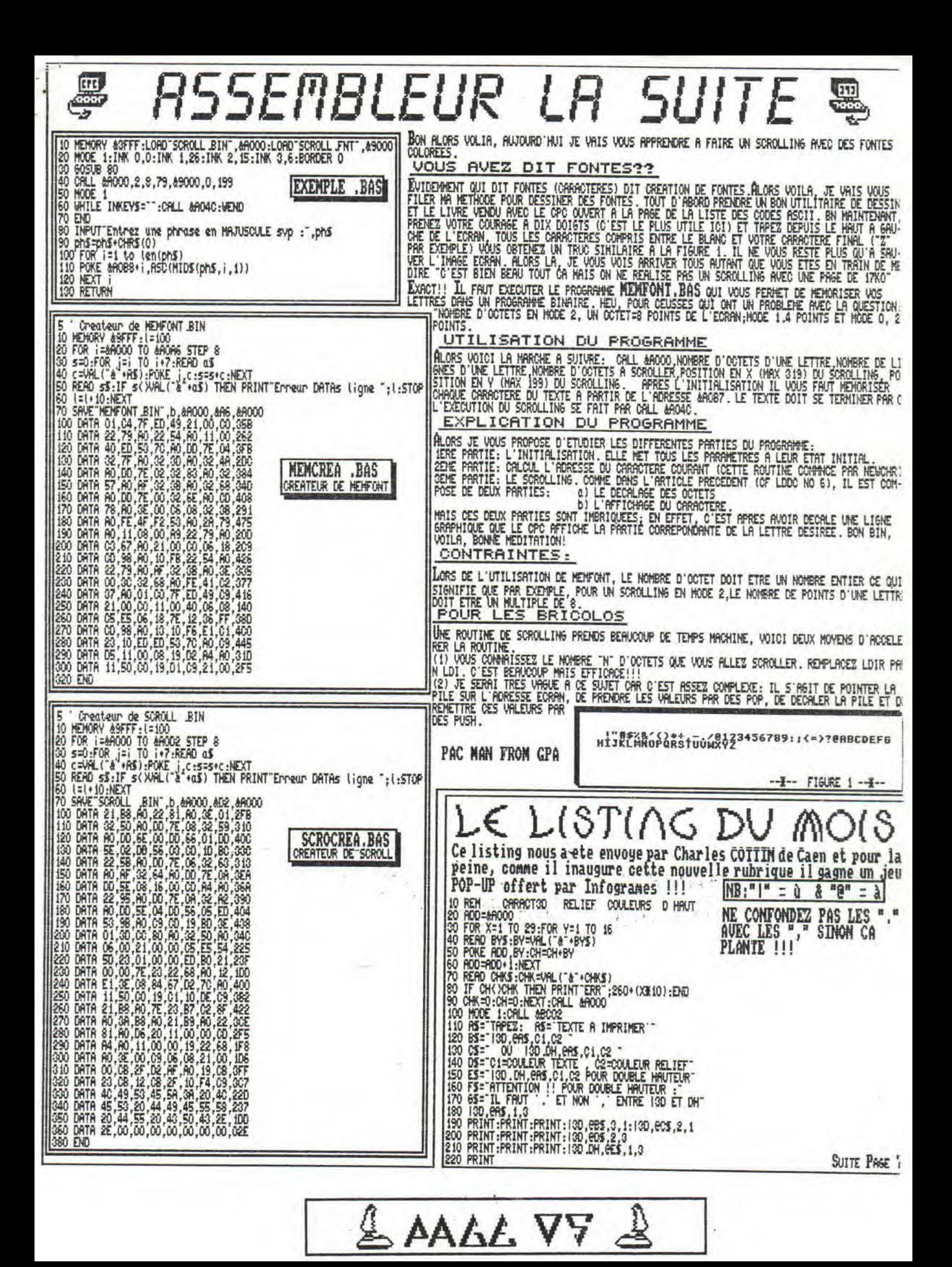

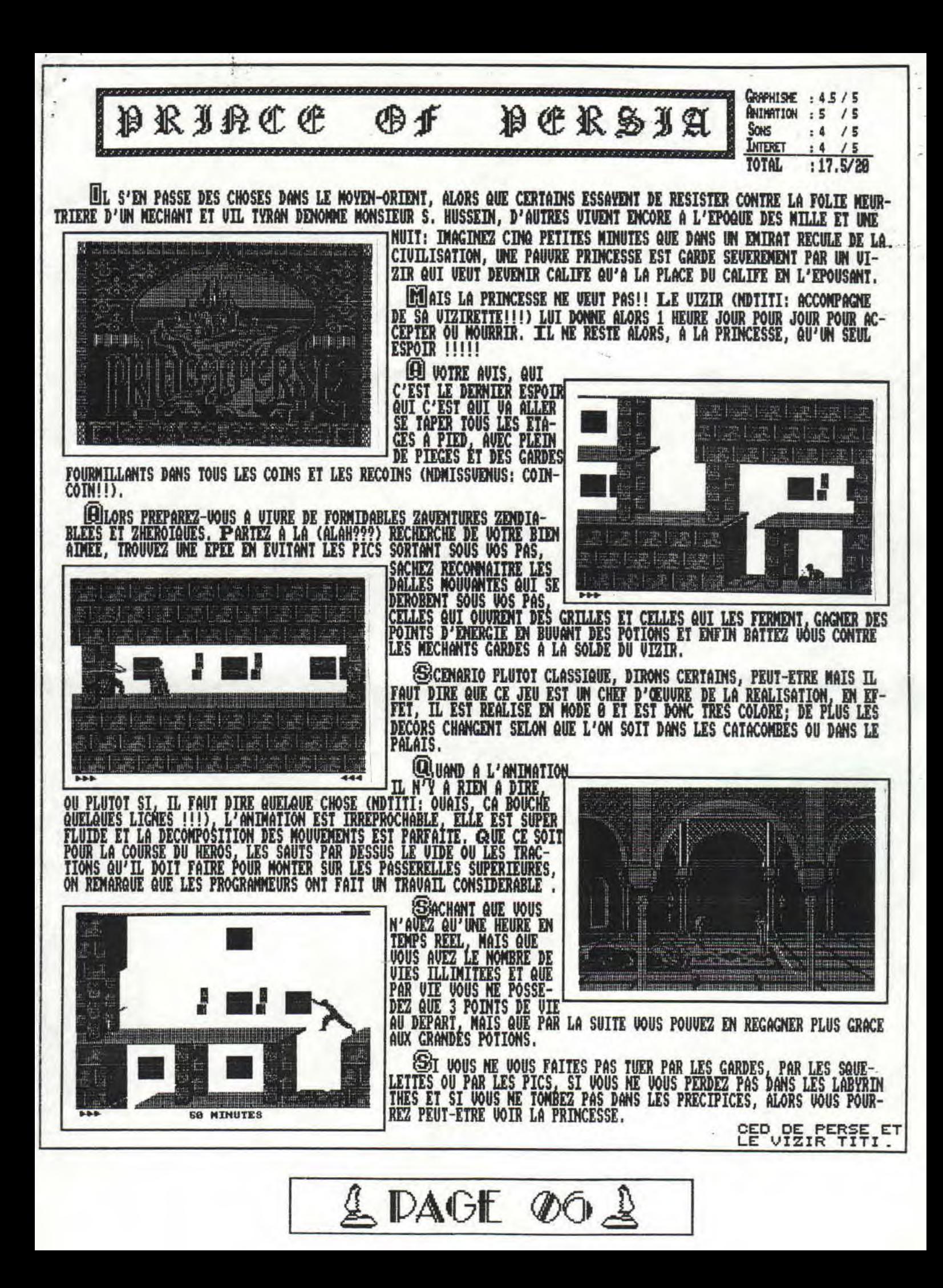

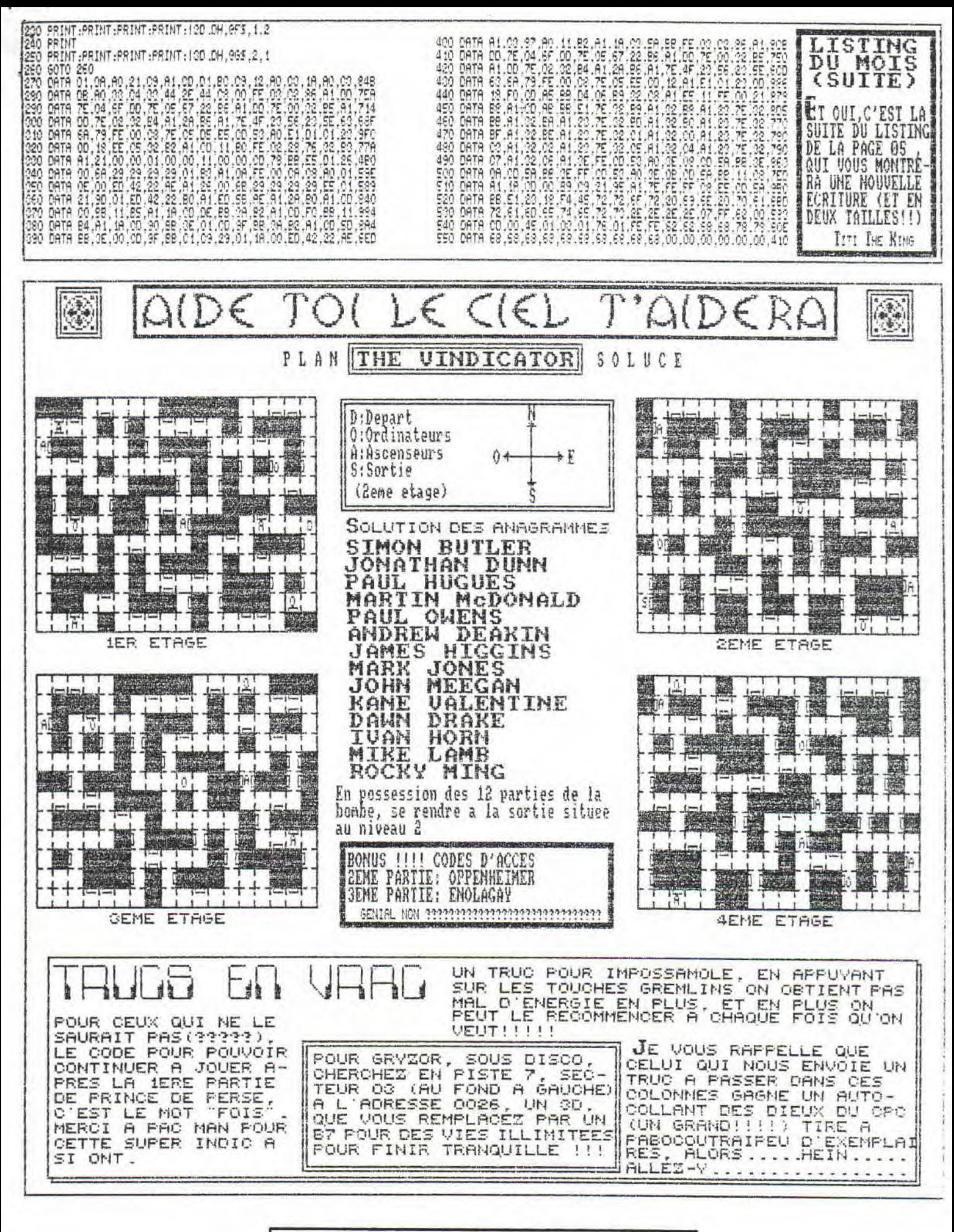

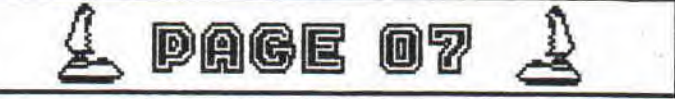

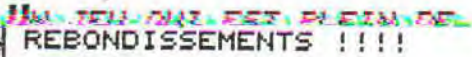

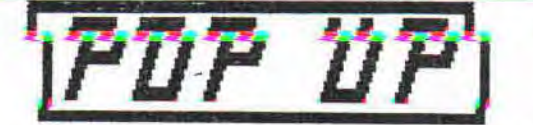

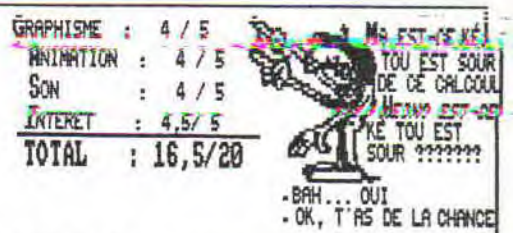

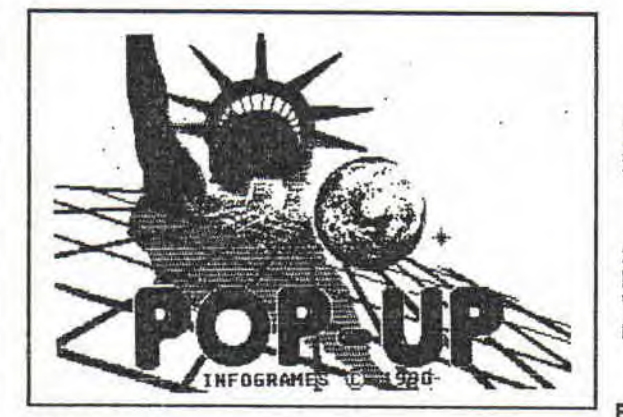

ANFOGRAMES DECIDE DE NOUS CONCOCTER UN JEU DE REFLEXION, TIENS CA NOUS CHANGERA DE TOUS ZIIIIP-BRAOUMS QUI PULLULENT SUR NOS CPCS.

**Ite**r qui ADORE LES JEUX DE REFLEXIONS, JE SUIS SERVI, QUOI QUE L'ON POURRAIT CROIRE UN<br>PEU A DE L'ARCADE, M'ENFIN, AU NIVEAU DU VECU<br>Y RESORT QUAND MEME UNE GRAINE DE REFLEXION, A MOINS QUE... NON, REFLEXION !!!!

ONC VOUS N'INCARNEZ PAS CETTE FOIS-CI UN BEAU, JEUNE ET

RICHE HEROS, NI UN PILOTE DE FORMULE I MAIS<br>VOUS VOUS GLISSEZ DANS LA PEAU D'UNE PETITE<br>BOULE D'ENERGIE QUE VOUS FAITES REBONDIR AU MAIS TRAVERS DE DIFFERENTES EPOQUES (BIG-BANG PREHISTOIRE, MOYEN AGE, TEMPS MODERNES ET FUTUR)

WHINE EPOQUE EST DIVISEE EN 5 TABLEAU, ET APRES LE FUTUR ON RECOMMENCE AU BIGBANG (??)<br>N'ETANT JAMAINE ARRIVE A LA FIN, JE SUIS DANS<br>L'INCAPACITE DE VOUS DIRE LE NOMBRE EXACT DE<br>TRELEAUZ TET VAIS VOUS DIRE, C'EST QUE VOUS<br>PEUX, DOIT ET VAIS VOUS DIRE, C'EST QUE VO QU'UNE POR PORTE S'OUVRE ET POUR POUVOIR VOUS

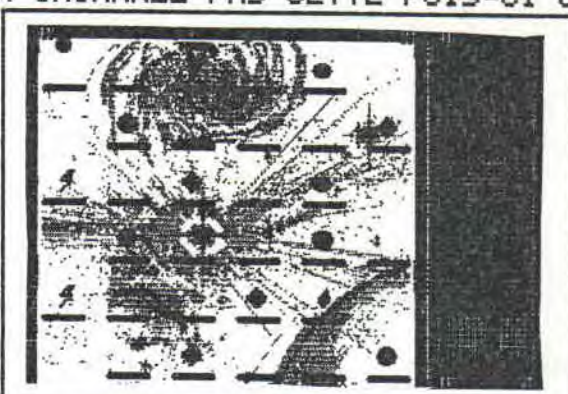

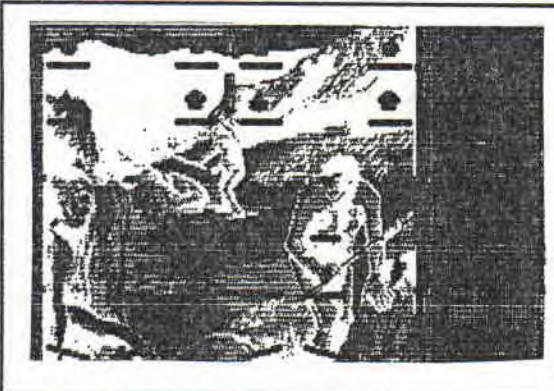

m

HAIS POUR Y PARVENIR VOUS REBONDISSEZ SUR DES DALLES, MAIS IL V A DES PIEGES A EVI-DALLES COLLANTES, FEU, DESINTEGRATEUR, DALLES<br>PENCHEES VERS UN COTE...

EST POUR CELA QU'IL VOUS FAUDRA Y AL-LER AVEC PRUDENCE ET QUE VOUS VOUS Y PRENDREZ A DEUX FOIS AVANT DE CHOISIR UN CHEMIN! I LA<br>PLUPART DU TEMPS, IL N'Y EN A QU'UN DE BON.<br>LES PROGRAMMEURS ONT FAITS PREUVE DE MACHIA-

 $\mathop{{\bf f}\hskip -1pt {\bf f}}\limits^{\bullet}$  . Vous remarquerez surement La INESSE ET LA

BEAUTE DES GRAPHISMES EN MODE 1 (DONC 4 PE-TITES COULEURS!!!), JE VEUX PARLER BIEN SUR,<br>DES DECORS DE FOND!! MAIS LES JOLIS SPRITES<br>TRES RIGOLOS, NE VOUS LAISSERONS PAS DE MAR-<br>BRE NON PLUS!!!

ALLES BRUITAGES SONT PRESENTS TOUT LE LONG<br>DU JEU, CE QUI EST ASSEZ MARRANTS ET L'ANIMA<br>TION ASSEZ FLUIDE PERMET AU JOUEUR TYPE (DU<br>STYLE: MOI!!!) DE PROGRESSER ET D'AVOIR EN-<br>VIE DE CONTINUER TOUJOURS PLUS LOIN!!!

AL FAUT DIRE QUE POUR GEUX QUI ONT FINI CE JEU ET QUI EN RÉVOUDRAIENT, IL EXISTE UN IN AUSTRALIAN POUR<br>MODE EDITION, ON VOUS LAISSEZ ALLER VOTRE IMAGINATION POUR<br>TABLEAUX, CA, C'EST GENIAL SURTOUT QU'IL EST TRES SIMPLE D R CREER VOS PROPRES

ENSUITE VONCLUSION, JE DIRAIS QUE C'EST UN JEU A METTRE NON LOIN DE TETRIS. TITI THE KING

L PAGE 08

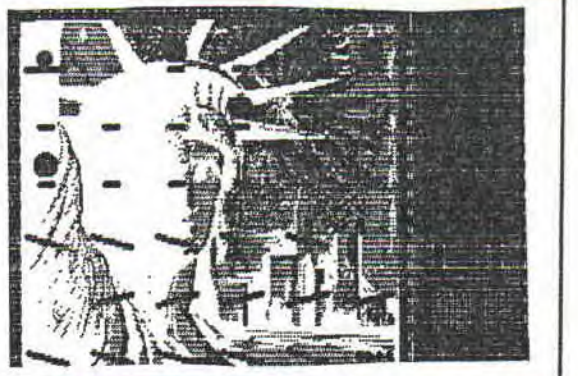

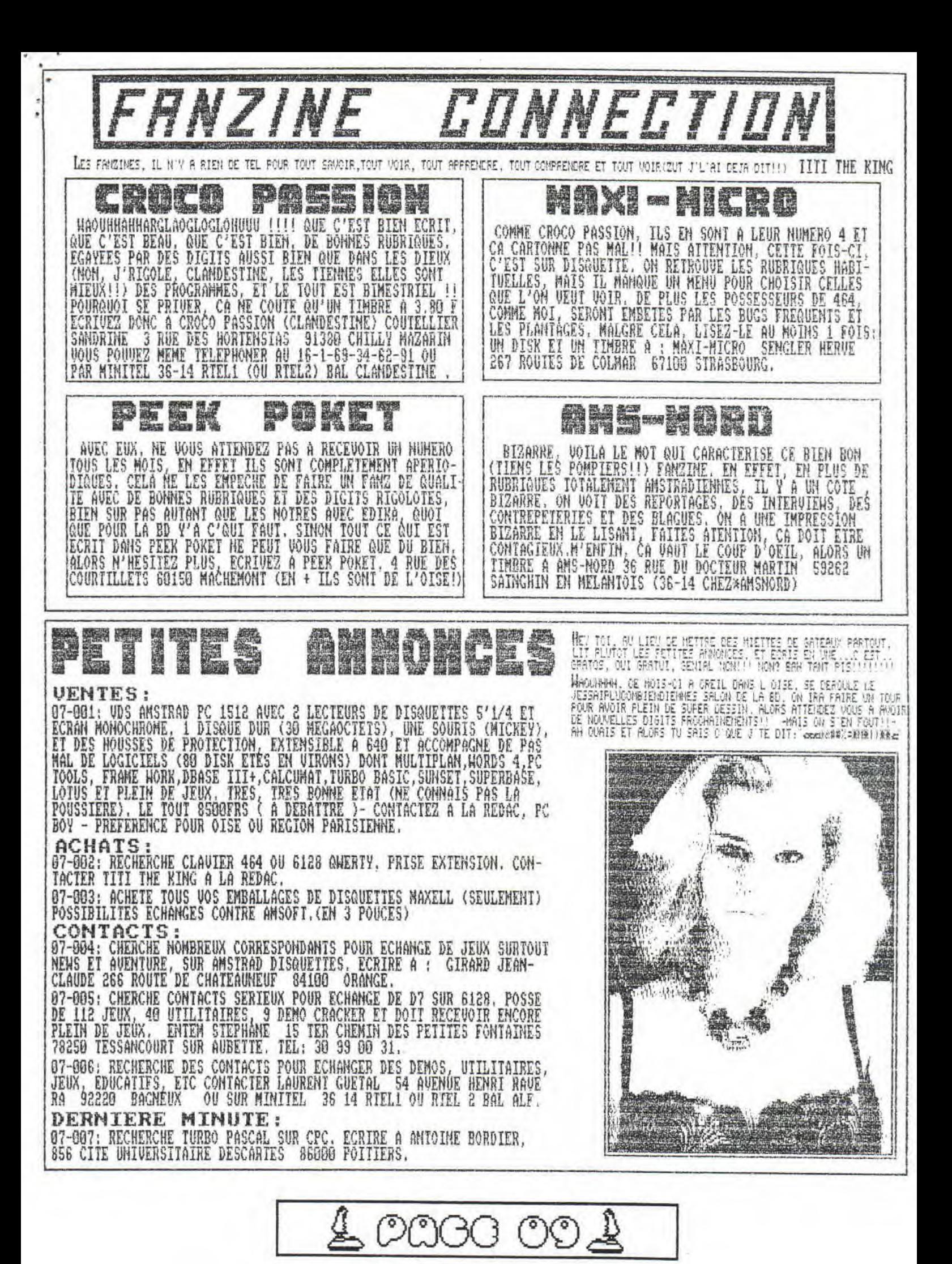

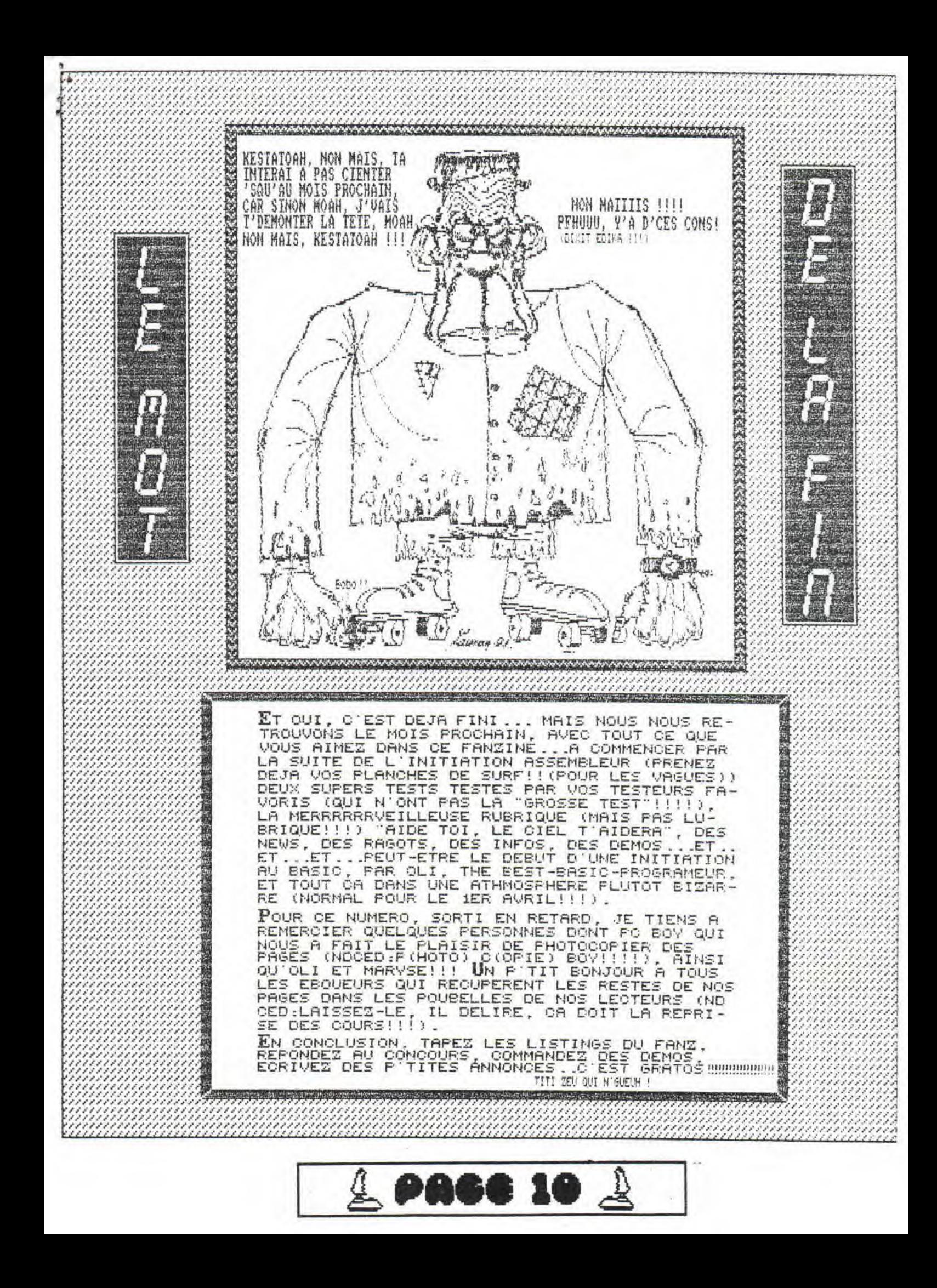